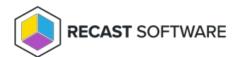

## **View Service Connections**

Last Modified on 04.14.25

The **Service Connections** page displays the connections that allow your Recast Management Server to query information from third-party services. You can find the page in RMS by navigating to **Administration** > **Service Connections**.

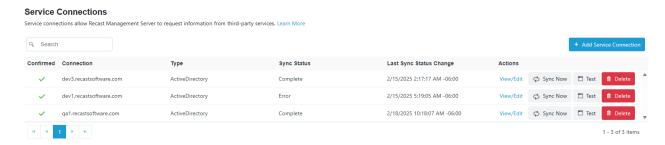

Service connection details and actions:

- **Confirmed**: Shows whether a service connection is confirmed as available for use. You can confirm a service connection that is not currently available by clicking **View/Edit** and the **Confirmed** check box.
- **Connection**: Service connection name
- **Type**: Active Directory, Azure Active Directory (Entra ID), MEMCM, MBAM. For information on the service connection requirements for Recast products and features, see Service Connection Types.
- Sync Status: Current status of a service connection data sync.
  - o In Progress Recast Management Server is actively retrieving service connection data
  - o Complete Data sync has completed successfully
  - o Error Data sync has failed
  - Unknown Displayed before an initial Active Directory or Configuration Manager data sync or when IIS is reset after a data sync
  - N/A Currently displayed for Azure Active Directory(Entra ID) and MBAM service connections.
- Last Sync Status Change: Date and time the latest service connection data sync started, completed, or failed. For information on viewing or editing the data sync schedule, see Synchronize Service Connection Data.
- Actions
  - View/Edit service connection details. See Edit a Service Connection.
  - Sync Now to immediately update service connection data from Configuration Manager or Active Directory.
    See Synchronize Service Connection Data.
  - $\circ \ \ \textbf{Test} \ \text{the connection between your Recast Management Server and a third-party service}.$
  - **Delete** a service connection so that your Recast Management Server will no longer request data from the third-party environment.

| <b>NOTE</b> : When a service connection is deleted, Recast Management Server can no longer query information from the third-party environment. |
|----------------------------------------------------------------------------------------------------|
|                                                                                                    |

Copyright © 2025 Recast Software Inc. All rights reserved.